# 2. Histogrami

Daniel Grošelj

23. marec 2009

# 1 Histogram s podatki iz datoteke "Agxx.dat":

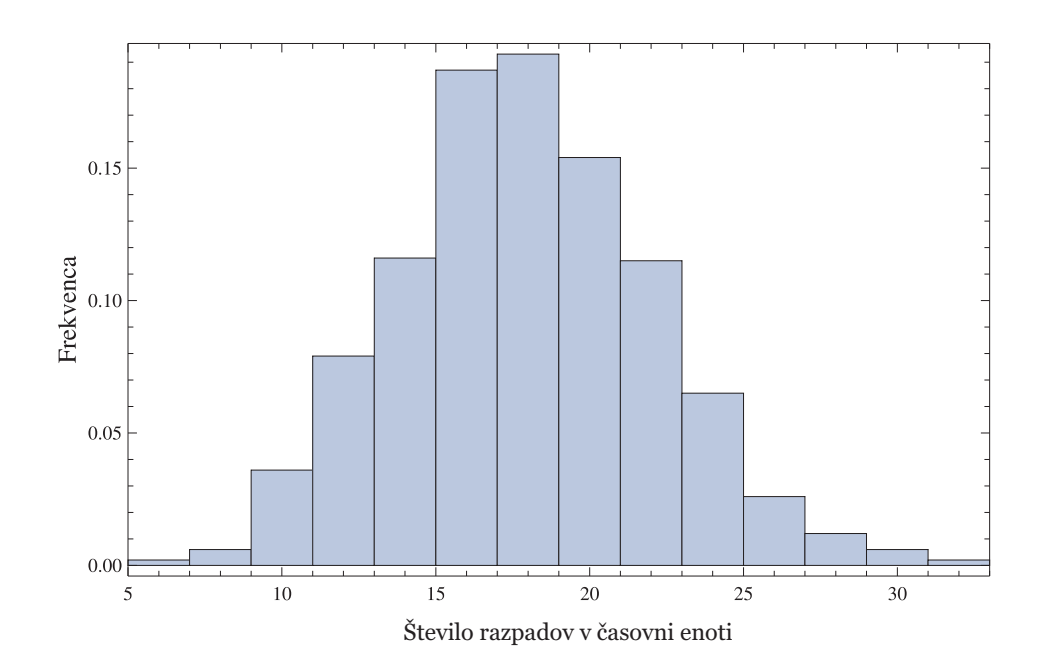

## 2 Histogram s podatki iz datoteke "Ozadje.dat":

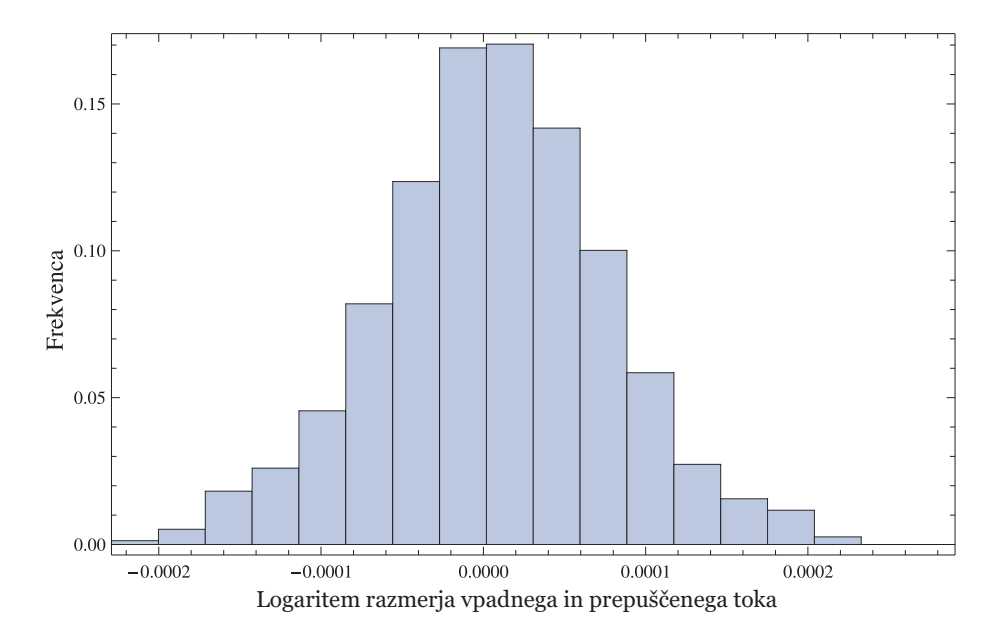

Histogram za to meritev je podoben histogramu v prvi nalogi.

#### Histograma s podatki v datoteki "Fe\_Co.dat":  $\bf{3}$

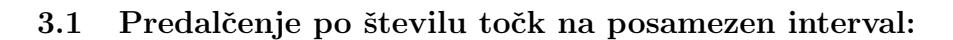

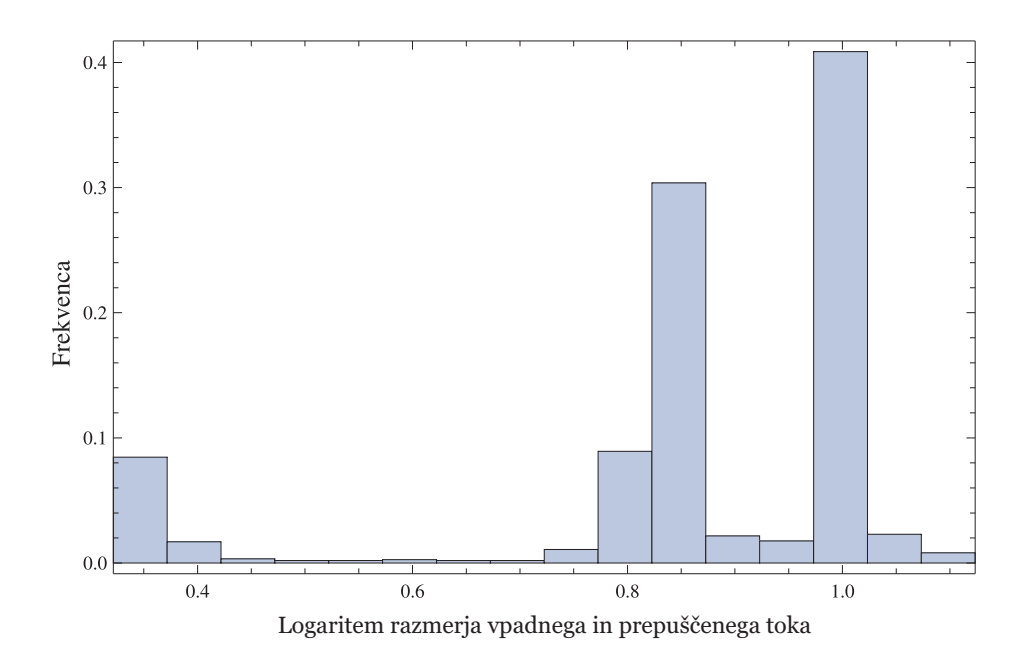

### 3.2 Predalčenje z upoštevanjem različnih korakov v energiji:

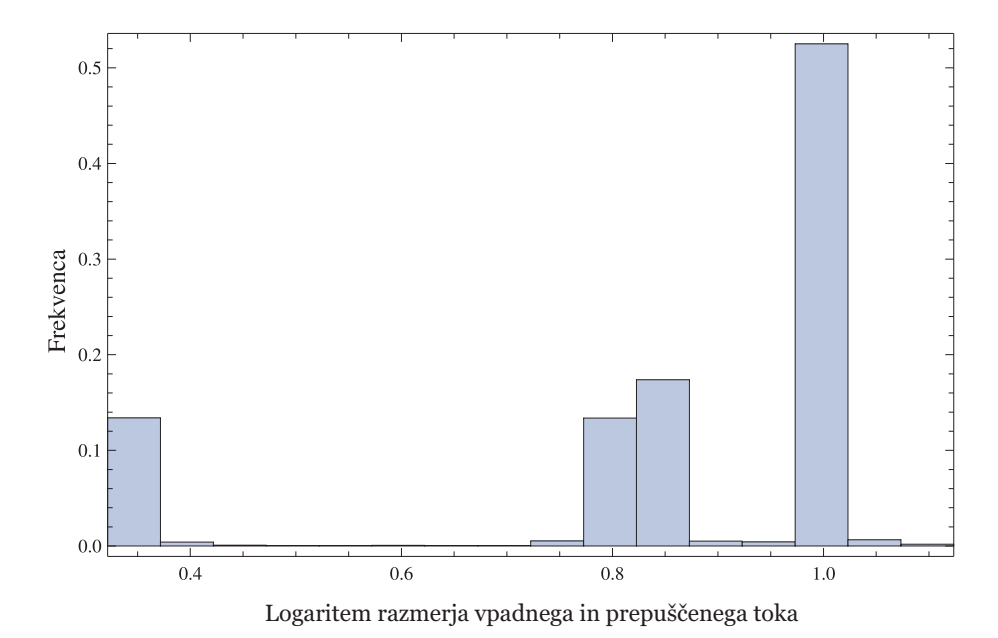

Na histogramu sem izbral enako število predalčkov kot v prvem primeru. Obakrat sem vrednosti tudi normiral.

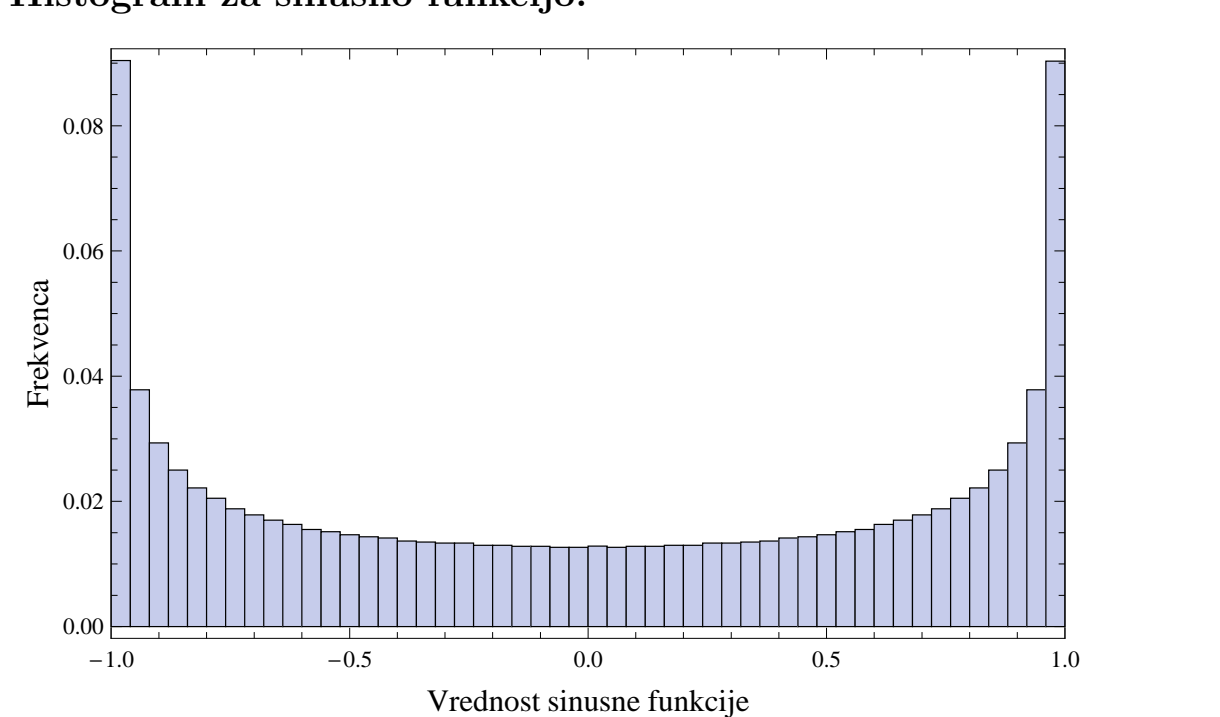

### 4 Histogram za sinusno funkcijo: